## Photoshop 2022 (Version 23.1.1) Download With License Code Torrent 2022

Get Adobe Photoshop is the easiest way to install and crack Adobe Photoshop. The software is available for free download from Adobe's website. After you have downloaded the software, you can use it for free in its original form. If you find that it is not working properly or you'd like to make some customization or modifications to the software, you can buy the full version of the software. Get Adobe Photoshop is available for Windows, Linux and Mac. If you have the Windows version of the software on your computer, just follow the on-screen instructions to install and crack Adobe Photoshop.

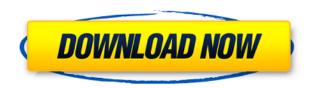

In the past, professional image editors dealing with different types of media, such as performing very specific tasks on very specific objects, could configure and create their own plug-ins for Gimp, or photoshop, [...] the actual developer is looking for a particular type of functionality. Sketch doesn't have the comprehensive selection of tools some other desktop-based photo editing programs do enable, but it is still fairly comprehensive. Like many combined photo editing and sketching apps, it feels more natural telling it to create a picture than to create a drawing or painting. "Placed on top of the tablet styling for that device, the app feels as good as its desktop version," I wrote with a certain amount of optimism, just because [the iPad Pro] has a desktop-style user experience. It doesn't feel like a mini version of Photoshop. The desktop version is just a different skill set, not a worse or better version. But the iPad Pro really is perfectly primed for sketching. Photoshop's brush tools and the various brush alternatives are all ideal for sketching (see Mark Riberio's tutorial, for example). Plus, you get the benefit of the Apple Pencil, which is even better for precision. Sketch is an app that not only enables Photoshop-level quality for mobile, that doesn't come with a hefty price tag like Photoshop or Lightroom. Lightroom is still a commercial product, but the only way you can essentially get it is by dual licensing agreements. The US price is \$124.99, but you can also buy it for just \$84.49 through the Adobe Creativity Cloud. Sticking with the latter option, I definitely think it is worth it, because there is a free version of Lightroom available for you to evaluate any of the new software's features. Keep in mind that the cloud-based option is tied to cloud storage and cannot be installed on your computer hard drive. As for the main licensing agreement, you sign a one-year term. I purchased my copy two weeks ago.

Photoshop 2022 (Version 23.1.1)With Full Keygen [Mac/Win] {{ Latest }} 2023

Click the Rectangle tool in the Tools palette and you will see a large blue rectangle fill the screen. Selecting the Rectangle tool creates a rectangle shape that is just the same size as the tool on the tool palette. You can also select any freehand area of the Artboards canvas to temporarily create a rectangular shape. The first exercise is to create a simple flat sky. Apply gradient on the sky using Gradient tool. Create a large gradient by dragging the Gradient widget. This is a lengthy exercise so we are making the gradient large for better visibility. Adding to color stops provides some randomness to the gradient and also helps in taking gradient out of blue sky. The next exercise is to create a sky with a cloud. So, go to sky layer and click Select All. Then free-draw around the sky and draw a sky with cloud on it. Then fill using color from the Gradient > color stops. Union the sky with foreground mask for a better effect. Apply a gradient on the created texture. Photoshop is a powerful tool, and we know you've probably heard of some of its more notable features, such as the ability to edit photos in extremely broad and advanced ways. If you're feeling confused about the different tools, simply read through these brief sections and you'll be on your way to making your best work. What It Does: The Adjustment Layers tool allows you to combine multiple images in a single image, where adjustments can be applied to individual images together or independently. You can also save adjustments as a template to use later. e3d0a04c9c

## Download Photoshop 2022 (Version 23.1.1)Keygen [32|64bit] 2023

Elements' automatic correction panels had been a costly option in the more powerful Adobe Photoshop, but in Elements 20, they're now available at no additional cost. Elements 20 includes a new option to change the default color tab from RGB (red, green, blue) to sRGB (standardized Red, Green, Blue). This option could set the documents' colors to align with customer printing and online viewing settings, though not all of Elements' features offer this setting. Images coming in as more jagged edges for any shape or area. The v20 update solves this by introducing new edge handling, as seen in the tool, allowing to hide those jagged edges (right-click -> Edit Edge style), control the sharpness of the reference edge (right-click -> Edit Edge control) and the brightness of the reference edge (right-click -> Edit Edge brightness) There are a few other reasons: The layers in elements have some advantages over the Photoshop layers. They can be renamed individually, organized logically, moved out of the way, or copied entirely. The rename functionality is pretty weak right now, but who knows, maybe it will improve in the future. It isn't quite at feature parity, but it's pretty close. And with the new version of the Photoshop file format, non-Adobe editors are aware of layers if they open an Adobe registered document. Once Elements is opened, you can even use layers from Photoshop files that aren't registered. You do have to make sure to toggle the shape layer visibility and rename to a layer name you want; it won't save the names of the original Photoshop layers by default. But the layers are there in this version of Photoshop. You can also load the same generic Photoshop file into both Photoshop and Elements 20 simultaneously without a problem. We only tried this with one layer, though, so it may not work with all of them.

photoshop download on softonic adobe photoshop 5.0 free download softonic adobe photoshop cs6 free download softonic 32 bit layer styles in photoshop free download styles in photoshop free download photoshop free download for windows 7 64 bit softonic adobe photoshop cs6 free download softonic 64 bit adobe photoshop 6.0 download softonic download adobe photoshop styles adobe photoshop 7.0 download with serial key softonic

Designing makes use of the most advanced graphics editing features in Photoshop. Photoshop(Opens in a new window) is filled with tools to better manipulate photos, such as changing exposure, clarity, color, and red eye. For documents and other graphics such as web and video, Photoshop includes standard photo editing tools, such as the ability to customize images with layers, or remove background and other unwanted objects. Photoshop is a very capable photo editor, but it also provides tools to help you create professional-looking graphics. The latest version of Photoshop includes the ability to sort, organize, and find images quickly. That's enabled by a new Find feature that finds photos and images by type, color, and other criteria. Additionally, you can pin images and add text notes directly to them. Another feature that makes it easier for you to create great-looking graphics is the introduction of a new selection brush. You can now use that brush to select specific areas of an image, instead of using the standard brush to complete a selection. Adobe Photoshop is one of the most powerful image editing software used by professionals and Photoshop is a great option for beginners too. Photoshop is one of the most advanced and powerful editing software used for creating logos, banners, photorealistic images, product shots, and other marketing graphics. The Photoshop 2021 version is the latest version released by Adobe. It has an easy to use interface and new tools to make your work easier and more creative. Photoshop includes tools that are present in

other Adobe Creative Cloud applications. You can work with your existing files, edit them and save them. This is possible with the help of the layers in the files. You can also perform various tasks on to the layers in a document.

Smart Object: This option adds or removes effects from the image. There are four filter types that are selective according to the layer's transparency. This means that you can have a sharp, blurry, or grainy image of any file format and size. Layer Blending Modes: This tool is used to blend layers together. You can add any percentage of the effect layer to any percentage of the base image layer and vice versa. To create the best blending results, use the same amount of each layer, or mask off an unwanted area of the image, and use the display settings to blend the images. You should be able to find valuable info regarding the Best PhOTOSHOP Tutorials of Adobe Elements on this website. We know that you want to be updated about the latest technology or any new skills. It's very easy to learn the most trending technology and skil are you need. And now, you can collect the most useful Photoshop tutorial that will help you better to learn the technique. We want to show you how useful the programs are, what kind of characteristics can make it a popular application. So, don't miss to check it out and don't forget to bookmark this page for the future updates. Eg. If you have a Logo on a transparent background it's best to create a layer group and paint the logo using a semitransparent brush in a color that matches the logo. You can then place a gradient (or solid color) layer over the colors you used with the transparent brush and add a mask that uses the logo as a stencil in an overlay blend mode.

https://zeno.fm/radio/xforce-keygen-64-bit-download-2015-lacerte

https://zeno.fm/radio/sky-ai-traffic-v1-0-fsx

https://zeno.fm/radio/napro-pc-scan-3000-crack61

https://zeno.fm/radio/2020-kitchen-design-download-crack

https://zeno.fm/radio/gridinsoft-antimalware-4-1-4-crack-with-serial-key

https://zeno.fm/radio/pervasive-sgl-v10-keygen

 $\underline{https://zeno.fm/radio/xsplit-broadcast-v-1-2-1301-1501-serial-key}$ 

https://zeno.fm/radio/xforce-keygen-autocad-architecture-2018-64

Before 1982, the very first layer-based raster image editor in history Liquid Image released. Eventually, versions evolved into digital image editing software, such as Wavefront, and the more advanced Photoshop, which features a grid of features made possible with graphical user interfaces (GUIs). Since its first release, Photoshop enabled the user to edit images with the help provided by layers. A layer is a spot on the canvas in which you can define where an object appears. A layer is often referred to as a mask. You can insert text, vector objects, or bitmap objects (you can also do so with images), and you can place all of these objects on a single image or on separate images. To place an object on a layer, you click an area on that layer and place your object there. When you drag the object to a new location, it will automatically be placed on the new layer. You can also change the size of an object. You can add one object to a layer, and then drag and drop that object onto another layer. You can then move the object to a new location on the new layer. You can access the layers in the image editor so that you can arrange, resize, and modify them. When you save an image, you create a new file, but the new file will use the opening name of the existing document. You can also view the current document or create a new image, then save it with a different name. This option lets you avoid overwriting the content of the file. You can also name an image or a special file. Files in the Photoshop format can be opened in other image editors, and you can close an image by selecting Edit > Close or pressing the Ctrl/Command + Q keyboard shortcuts.

https://lifandihefdir.is/wp-content/uploads/2023/01/Adobe-Photoshop-2021-Activation-Code-Activator -MacWin-finaL-version-2022.pdf

https://solarthatroof.com/wp-content/uploads/2023/01/okalsha.pdf

http://healthfidge.com/dot-pattern-photoshop-download-upd/

https://www.datesheet-nic.in/wp-content/uploads/2023/01/nealire.pdf

https://www.castingventuno.it/wp-content/uploads/2023/01/siagol.pdf

http://hotelthequeen.it/?p=131783

https://prayersonline.org/wp-content/uploads/2023/01/hardyash.pdf

https://factspt.org/wp-content/uploads/2023/01/Photoshop-2022-Torrent-2023.pdf

https://fonentry.com/wp-content/uploads/2023/01/santraid.pdf

https://aboulderpharm.com/wp-content/uploads/gemleg.pdf

http://briannesloan.com/wp-content/uploads/2023/01/kamevern.pdf

 $\underline{https://ukrainefinanceplatform.com/wp-content/uploads/2023/01/Karizma-Photoshop-Software-Free-linearity (School of the Content of the Content of the Con$ 

Download-CRACKED.pdf

 $\underline{https://friengo.com/wp\text{-}content/uploads/2023/01/Photoshop\text{-}Color\text{-}Lookup\text{-}Presets\text{-}Free\text{-}Download\text{-}RE}\\ \underline{PACK.pdf}$ 

https://psychomotorsports.com/atv/100430-photoshop-color-presets-free-download-install/

 $\frac{https://kooperativakosjeric.rs/wp-content/uploads/2023/01/Download-free-Photoshop-2021-Version-2200-Serial-Number-2022.pdf$ 

https://tradefuture.biz/wp-content/uploads/2023/01/Photoshop Download Tamil HOT.pdf

https://plantpurehealthandweightloss.com/download-quick-selection-tool-for-photoshop-7-0-repack/

https://epochbazar.com/wp-content/uploads/2023/01/larelia.pdf

https://www.yellowlocaldirectory.com/wp-content/uploads/2023/01/kailtang.pdf

https://marketmyride.com/adobe-photoshop-cc-2015-version-16-download-free-activator-windows-20 23/

https://greybirdtakeswing.com/photoshop-cc-2015-version-16-download-licence-key-for-windows-202

 $\underline{https://peacebirdtravel.com/wp\text{-}content/uploads/2023/01/Adobe\text{-}Photoshop\text{-}CS5\text{-}Download\text{-}With\text{-}Registration\text{-}Code\text{-}X64\text{-}2023.pdf}$ 

https://www.skiplace.it/wp-content/uploads/2023/01/attemarg.pdf

 $\underline{https://orbeeari.com/wp-content/uploads/2023/01/Photoshop-2022-Download-free-With-License-Code-3264bit-2022.pdf}$ 

http://adomemorial.com/2023/01/02/download-free-adobe-photoshop-2022-version-23-2-cracked-win-mac-updated-2023/

http://www.interprys.it/?p=87072

https://www.albertofiorini.com/wp-content/uploads/2023/01/Topaz-Labs-Photoshop-Plugins-Bundle-Free-Download-UPD.pdf

https://canadianhandmadehub.com/wp-content/uploads/2023/01/osypat.pdf

https://earthoceanandairtravel.com/2023/01/02/photoshop-2021-m1-download-repack/

https://manpower.lk/wp-content/uploads/2023/01/Download-Gratis-Photoshop-For-Mac-TOP.pdf

https://thepurepolitics.com/wp-content/uploads/2023/01/Download-Adobe-Photoshop-2021-Version-2

24-Activation-Code-LifeTime-Activation-Code-WinMac-.pdf

https://mentorus.pl/photoshop-latest-version-download-exclusive/

https://asaltlamp.com/wp-content/uploads/2023/01/grayday.pdf

https://72bid.com?password-protected=login

http://saturdaysstyle.com/?p=25897

https://blackownedclt.com/wp-content/uploads/2023/01/andray.pdf

 $\underline{http://masterarena-league.com/wp-content/uploads/2023/01/Photoshop-2022-Version-231-Hack-Torr}$ 

ent-For-Windows-upDated-2022.pdf

https://lavendor.ir/wp-content/uploads/2023/01/janibak.pdf

http://www.lab20.it/2023/01/02/kyle-megapack-photoshop-brushes-free-download-better/

## $https://www.couponsnip.in/wp-content/uploads/2023/01/Photoshop-CC-2019-Torrent-Activation-Code\\ -X64-upDated-2023.pdf$

Numerous significant improvements have been made to the design of the interface, providing a more intuitive and more visual experience for photographers. Read on for more information on the latest release of Photoshop on the web: Photoshop's powerful selection capabilities are complemented by the new Clone and Samplify features. Query Photos brings up a web browser like dialog box with hundreds of potential subjects. The Clone and Samplify panorama and images tools are built for ease of use. You can easily clone a background from a photo to another, just like duplicating an image. Or clone the entire **Samplify** image, to guickly create a range of new images. The new web interface of Photoshop CC can now be accessed directly from the desktop web browsers. Just like the desktop version of Photoshop, you'll see the same controls available to you when you use your browser to access the interface. This means you'll never have to open Photoshop for non-work related things. With all of Photoshop's editors and features available right there and then, you can use new web design software to experiment and create! You can also now read body part references within the In and Text panel, using the new 'Read Body Reference' global property. So instead of having to hit OK repeatedly to cycle through each body part, you can simply click on the correct body part and Photoshop will immediately switch to the corresponding image reference. This can help speed up your workflow significantly.